# **S'inscrire au plan de formation de la circonscription du Laonnois Année scolaire 2017 – 2018**

Sommaire :

- 1. [Se connecter à Gaïa](#page-0-0)
- 2. [Sélectionner l'entité](#page-1-0)
- 3. [Présentation des différentes rubriques](#page-1-1)
- 4. [Consulter le plan de formation](#page-2-0)
- 5. [S'inscrire aux actions de formation](#page-4-0)
- 6. [Consulter ses actions de formation](#page-7-0)
- 7. [Modifier ses choix](#page-7-1)
- 8. [Problèmes de connexion](#page-8-0)

#### <span id="page-0-0"></span>**1. Se connecter à Gaïa :**

## **<https://portail.ac-amiens.fr/>**

L'identifiant et le mot de passe sont les mêmes que pour iProf.

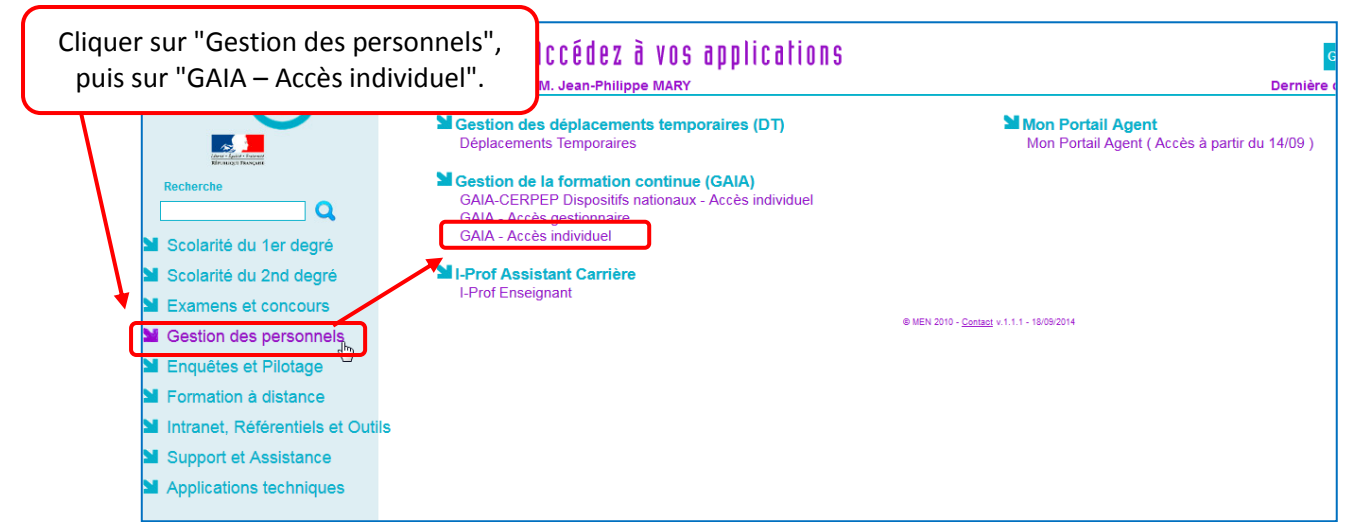

Jean-Philippe Mary – Enseignant Référent aux Usages du Numérique – Circonscription du Soissonnais

#### <span id="page-1-0"></span>**2. Sélectionner l'entité :**

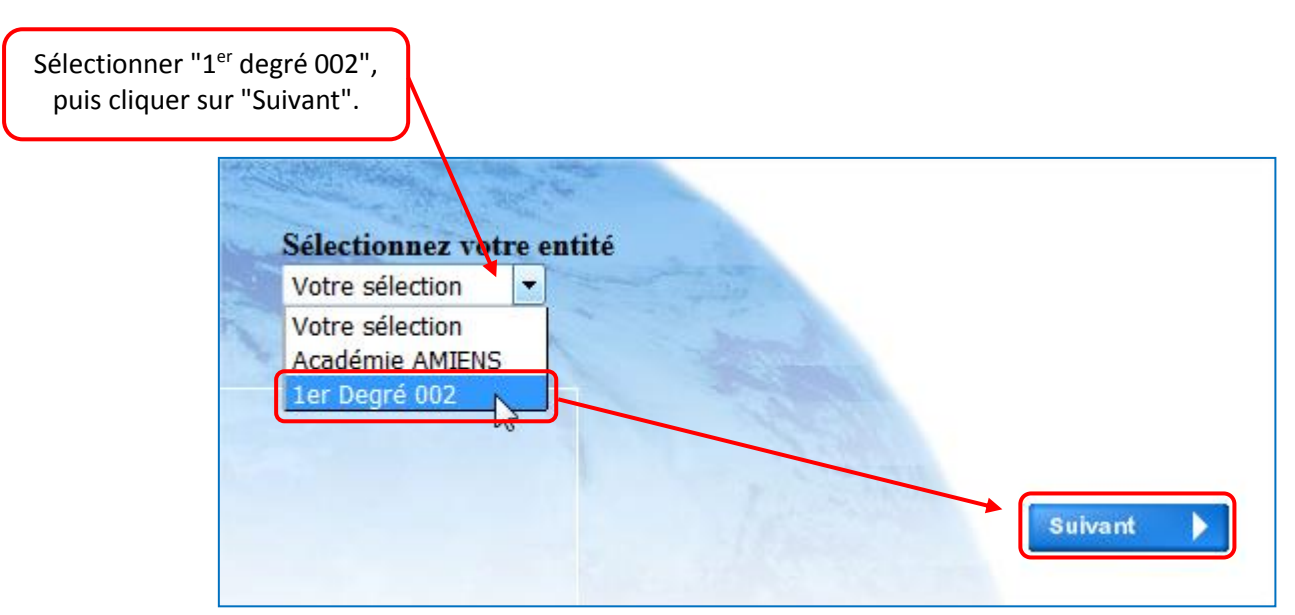

### <span id="page-1-1"></span>**3. Présentation des différentes rubriques :**

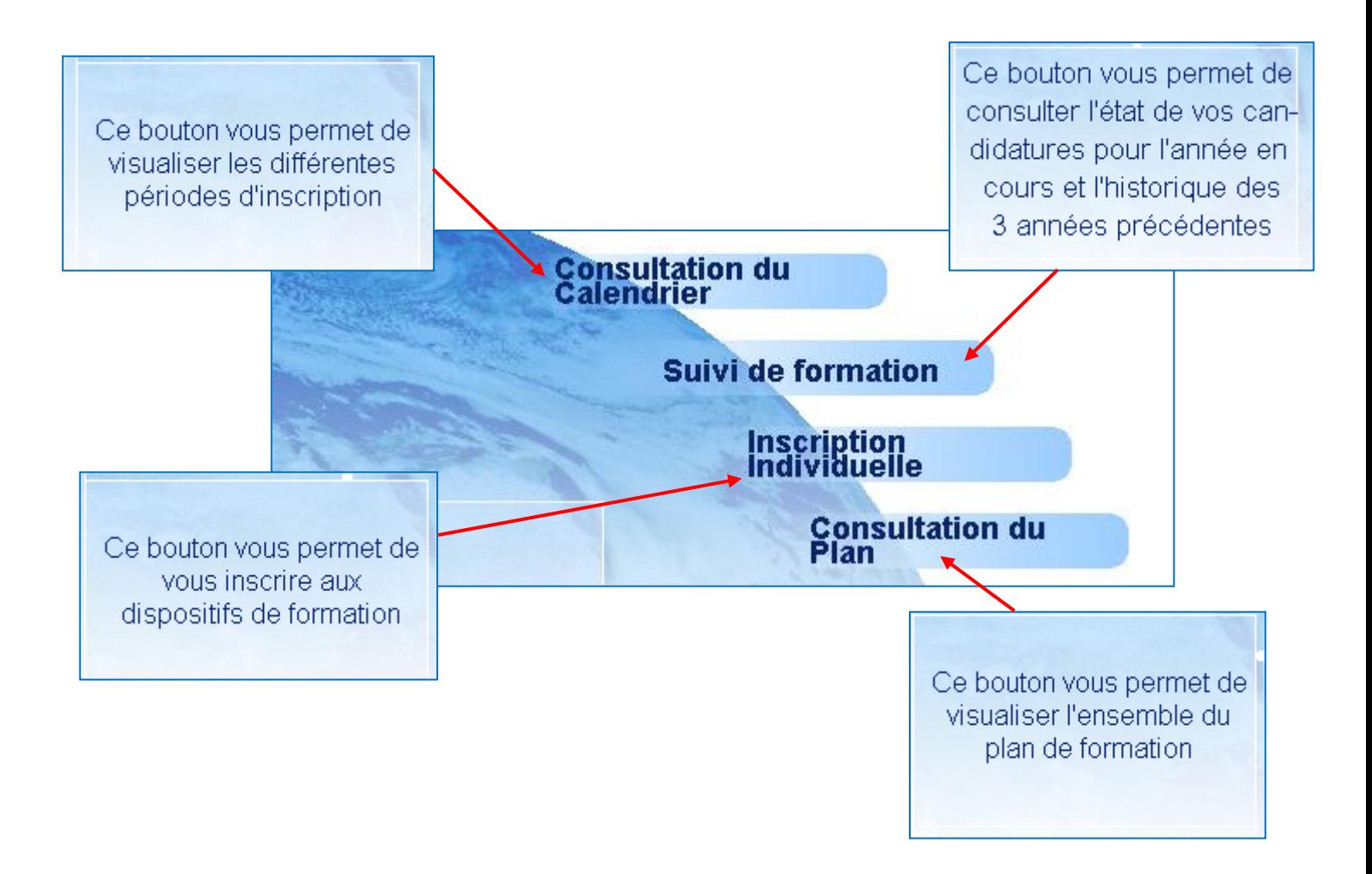

## <span id="page-2-0"></span>**4. Consulter le plan de formation :**

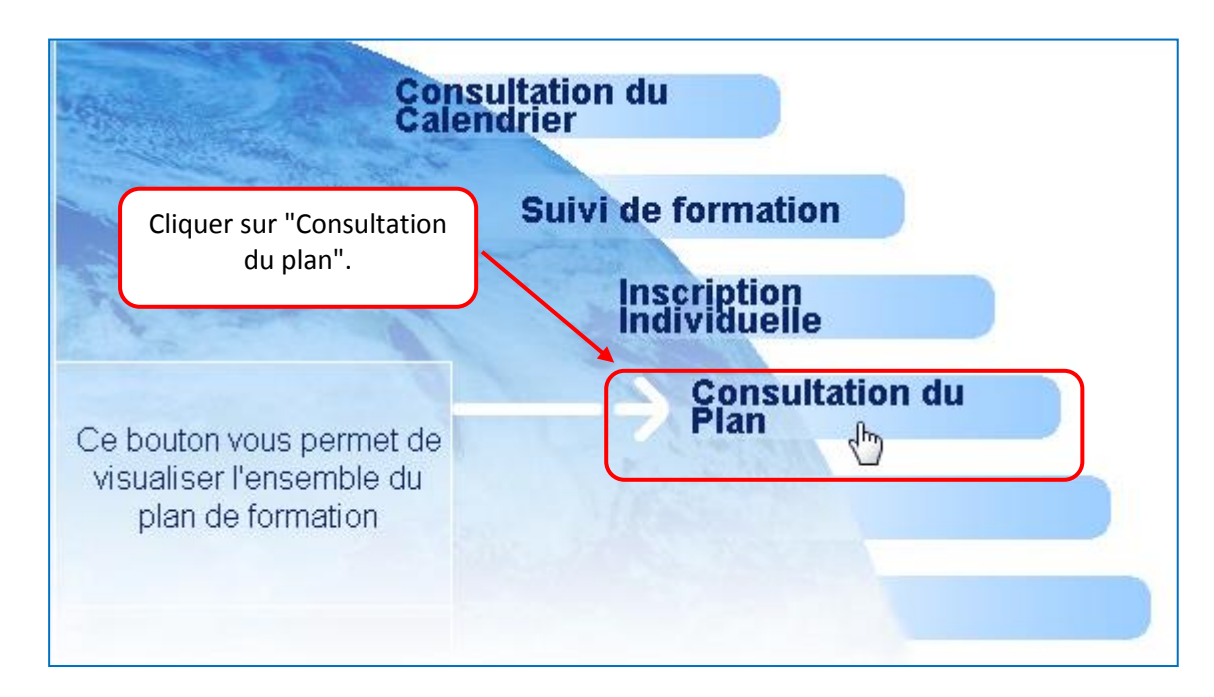

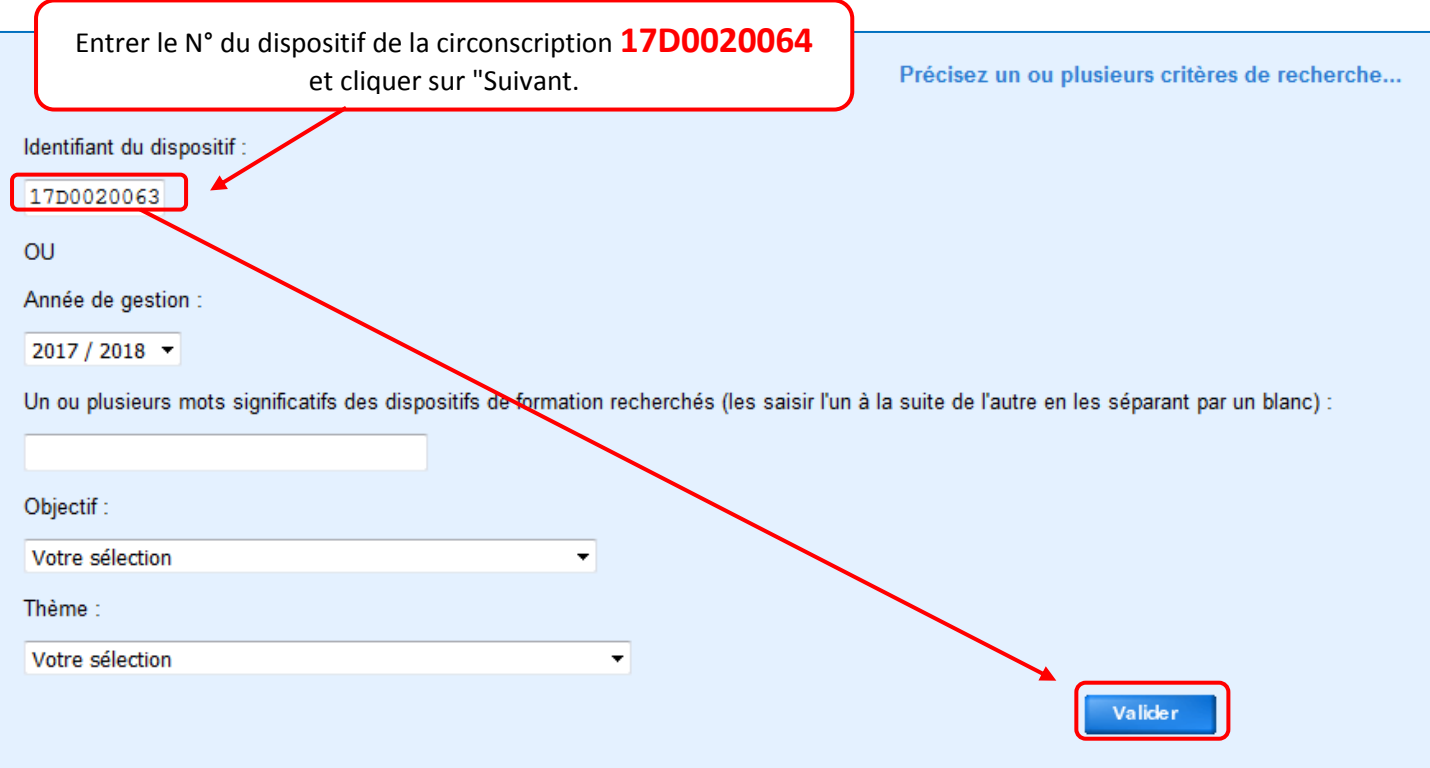

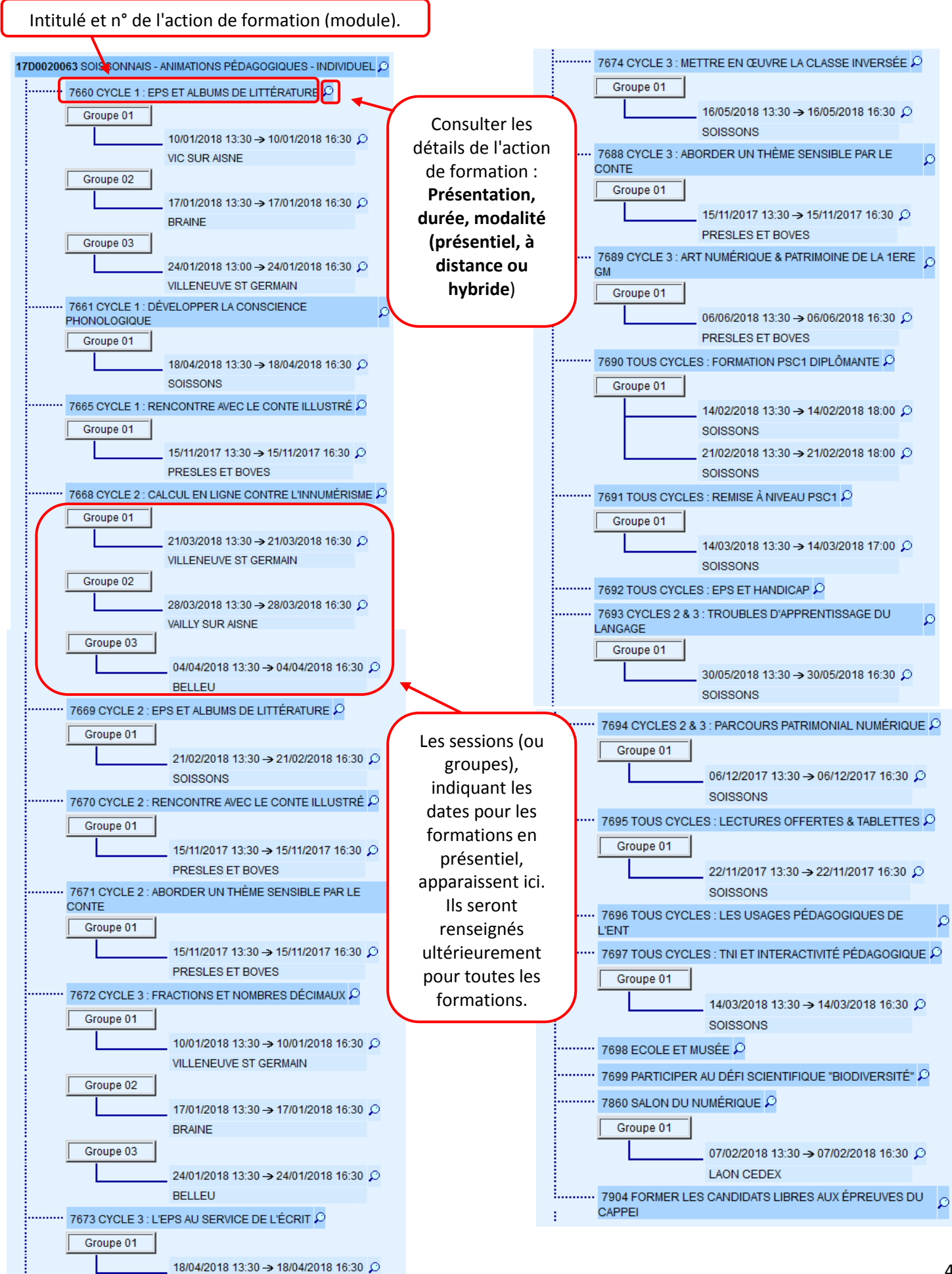

Jean-Philippe Mary – Enseignant Référent aux Usages du Numérique – Circonscription du Soissonnais

<span id="page-4-0"></span>**5. S'inscrire aux actions de formation :**

**Les inscriptions sont ouvertes jusqu'au 19 octobre 2017 (inclus).**

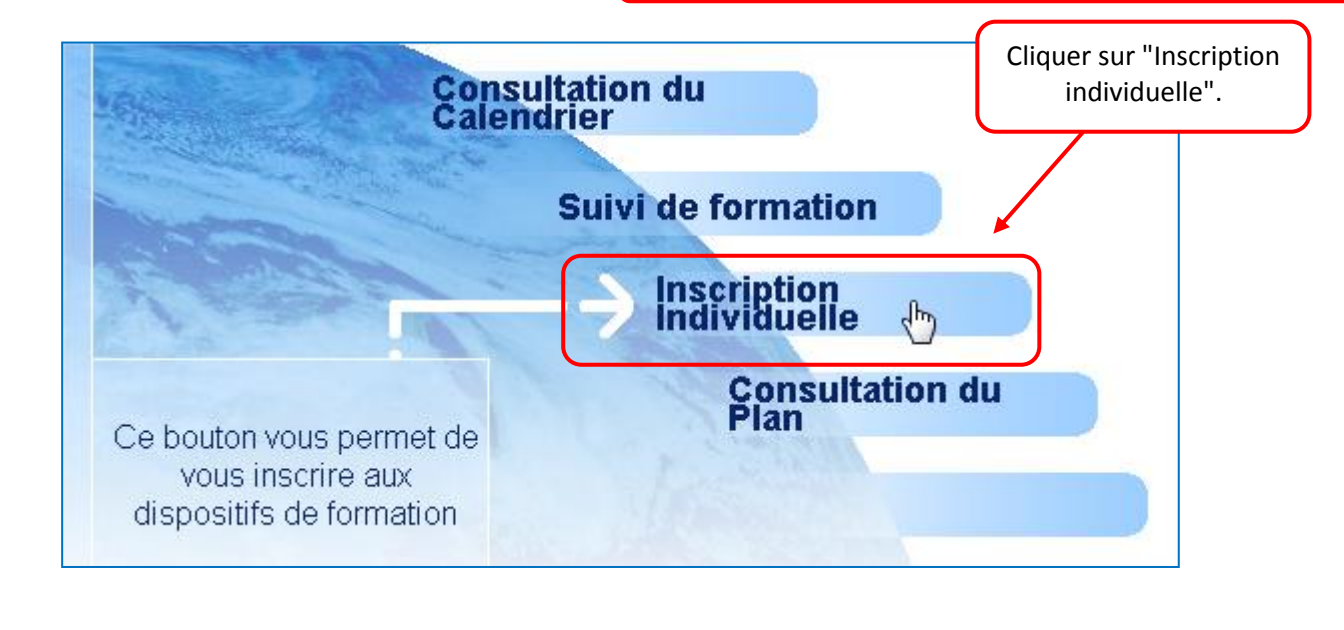

Sélectionner son cycle d'enseignement et cliquer sur "Suivant".

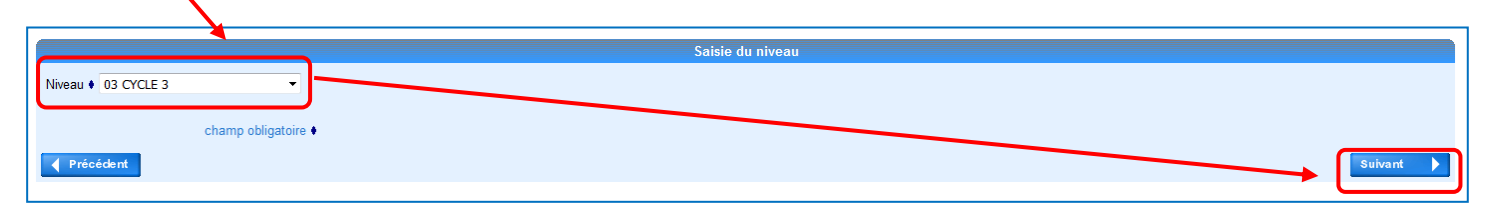

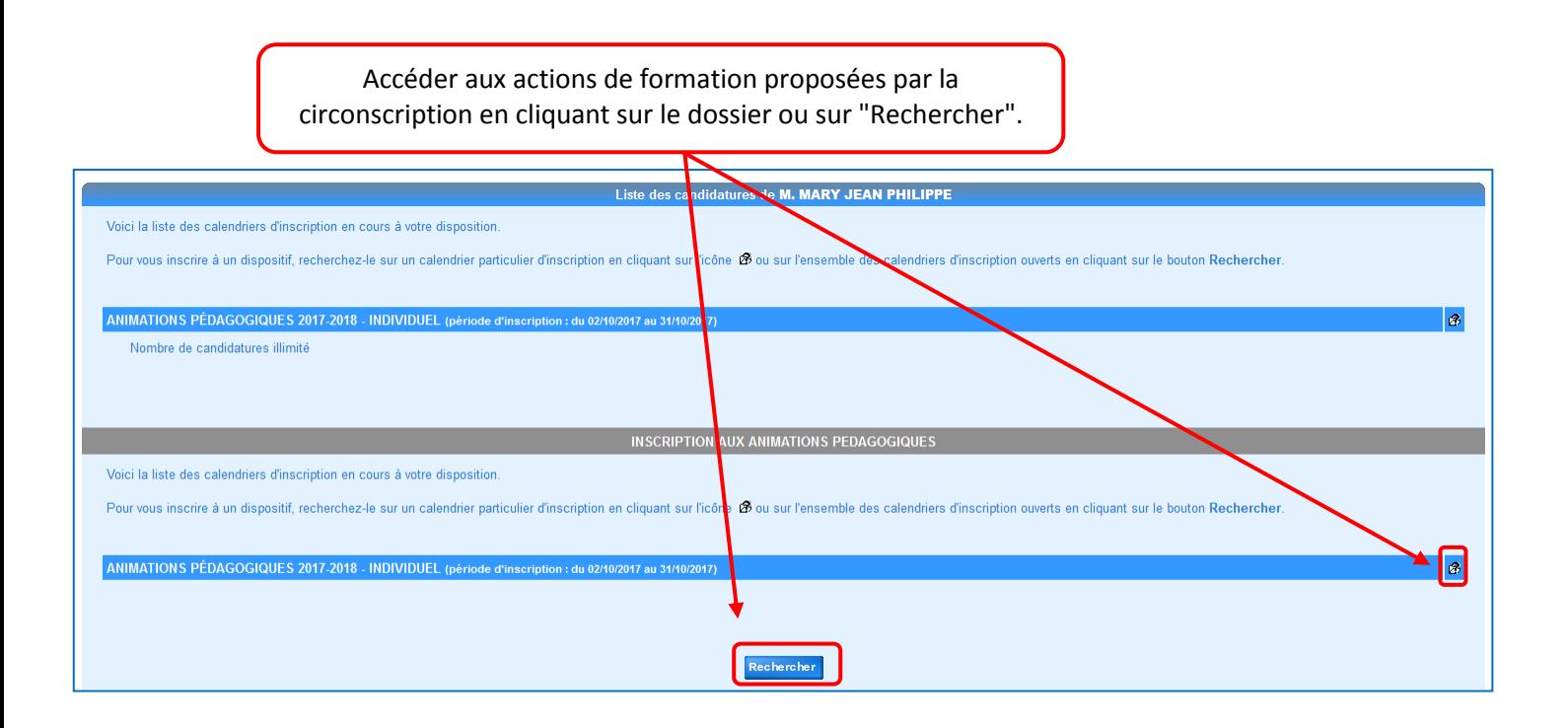

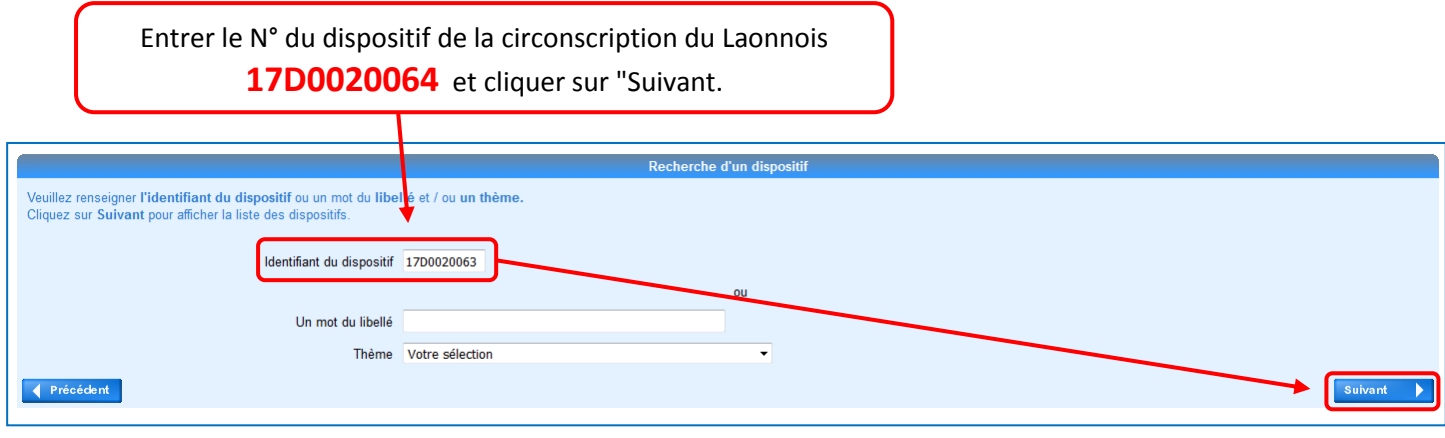

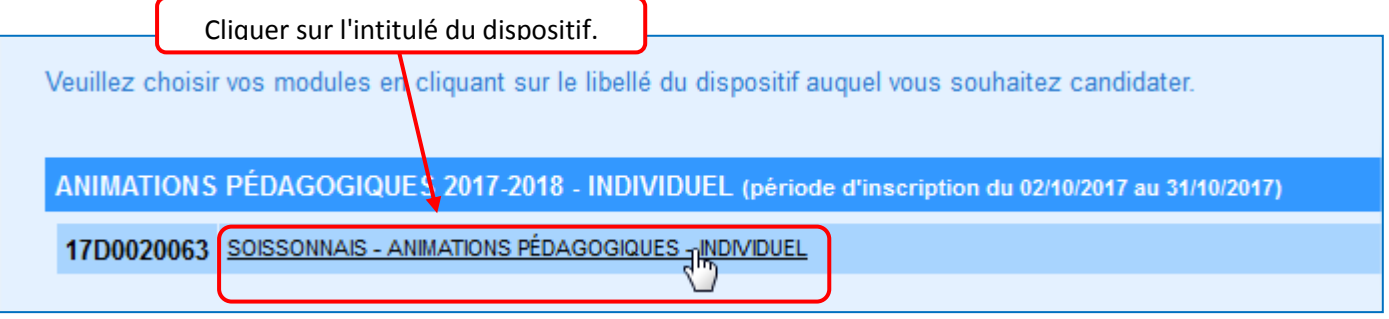

Cocher la case du module et du groupe des actions de formation auxquelles vous souhaitez vous inscrire (même s'il n'y a qu'un seul groupe).

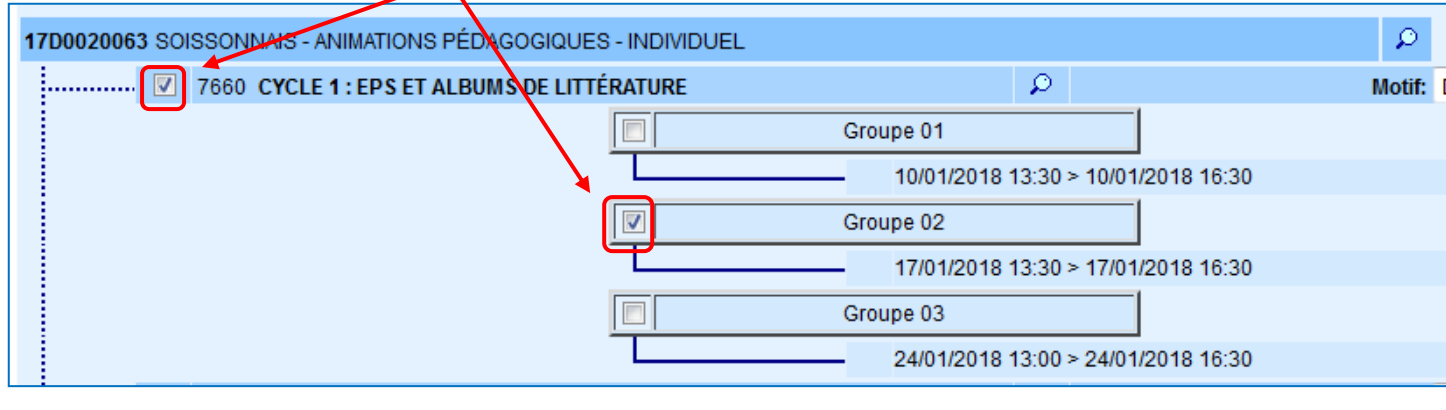

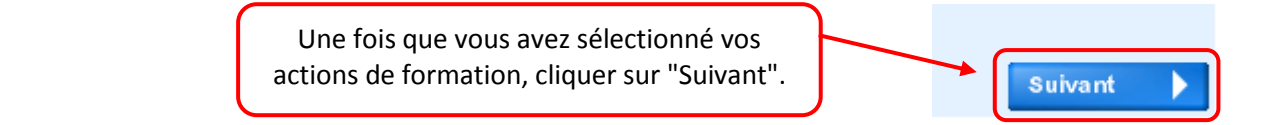

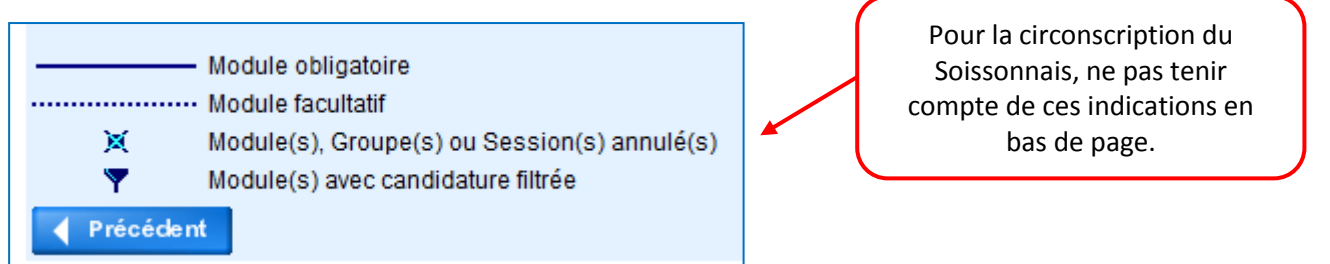

Jean-Philippe Mary – Enseignant Référent aux Usages du Numérique – Circonscription du Soissonnais

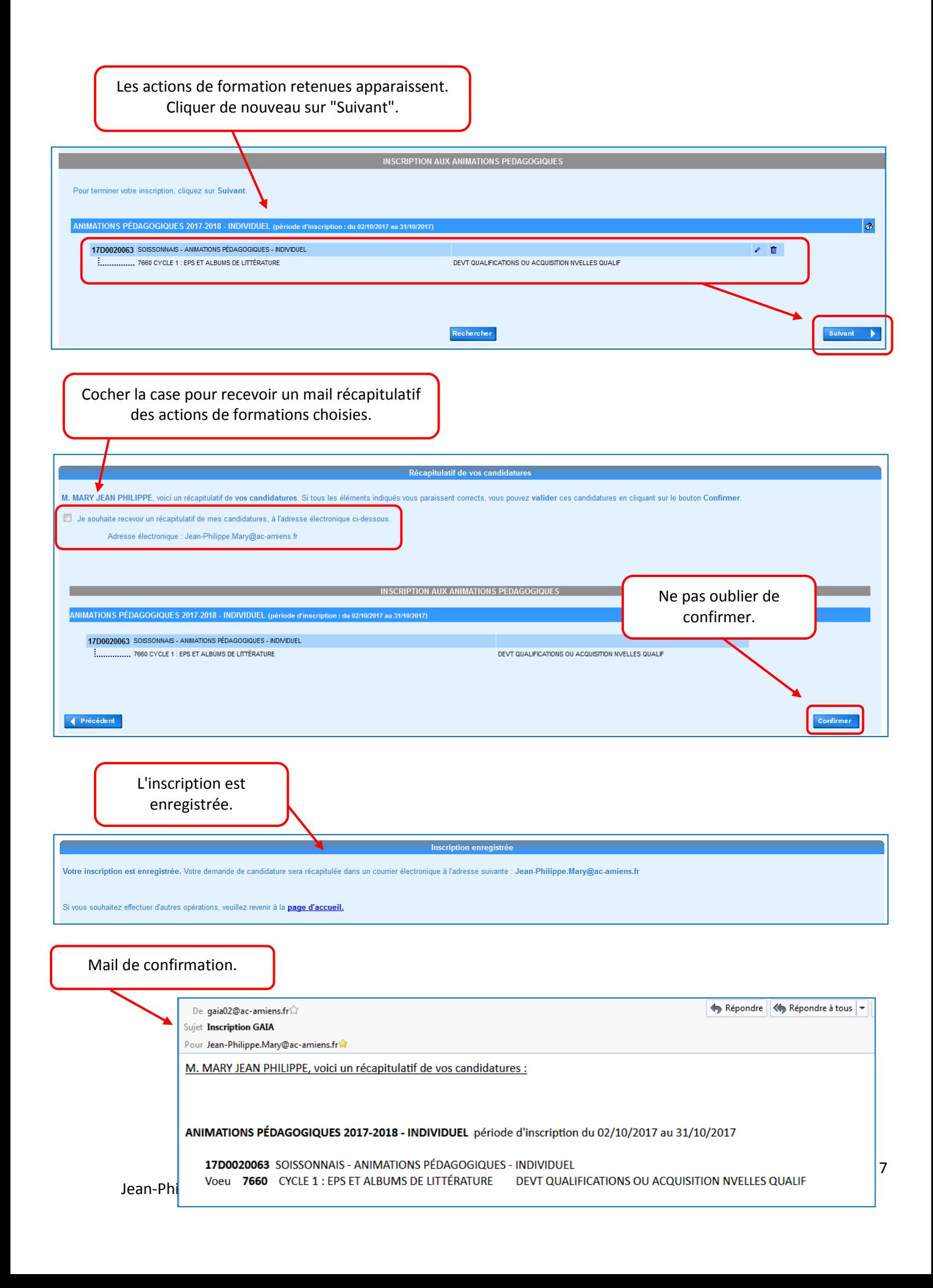

**6. Consulter ses actions de formation :**

<span id="page-7-0"></span>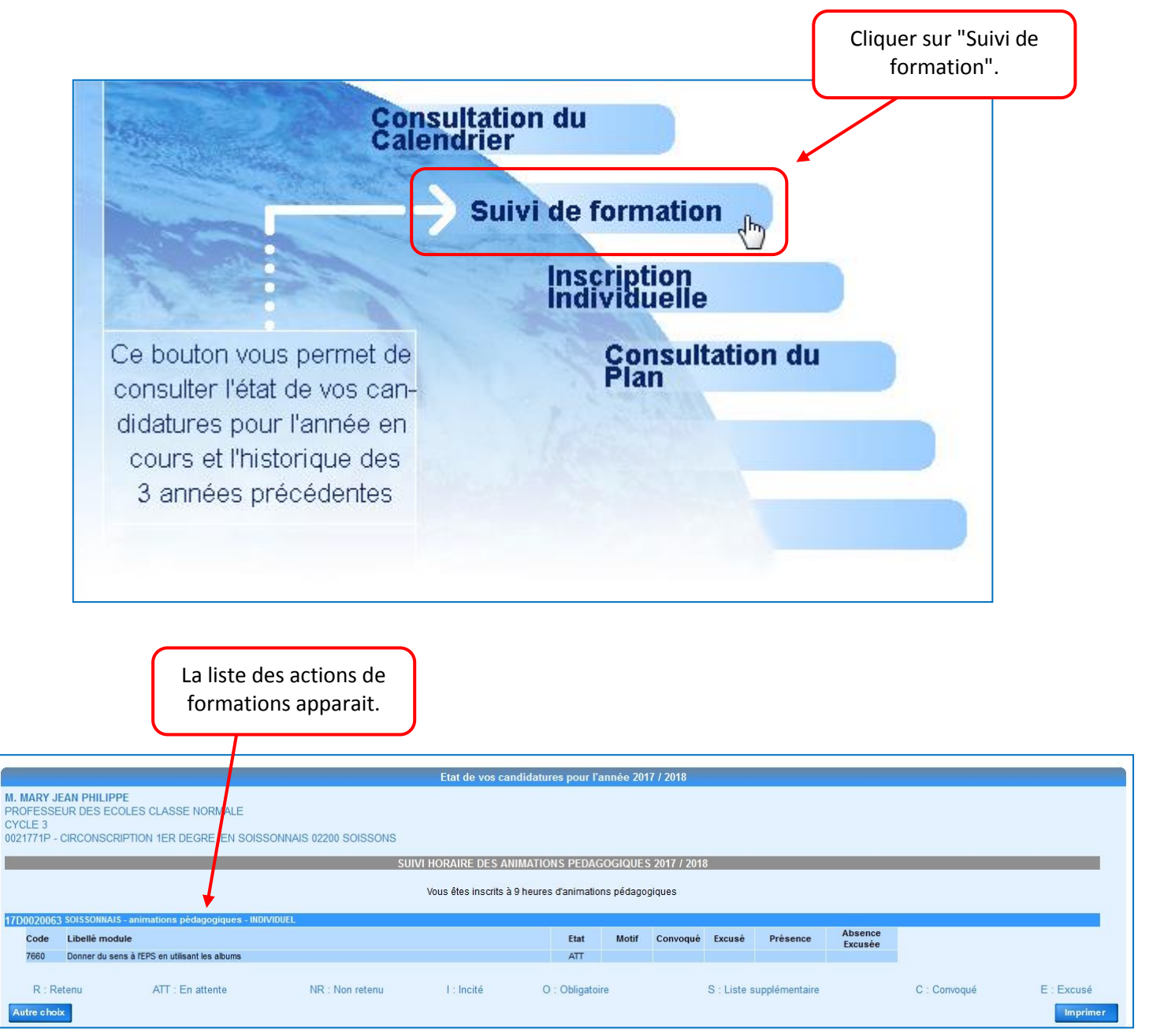

#### <span id="page-7-1"></span>**7. Modifier ses choix :**

**Il est possible de modifier ses choix de formation jusqu'au 19 octobre (inclus).** Cliquer sur le menu "Inscription individuelle" puis cliquer sur le stylo en face de la formation à modifier.Liste des candidatures de M. MARY JEAN PHILIPPE **ANIMATIONS PÉDAGOGIQUES 2017-2018 - INDIVIDUEL (pér**  $\mathcal{B}$ 8 17D0020063 SOISSONNAIS - ANIMATIONS PÉDAGOGIQUES - INDIVIDUEL  $\begin{array}{c} \mathcal{L} \\ \mathcal{L} \end{array}$ Martin 2009 - Tean-Philippe Mary 2009 - Enseignant Référent aux USA DES CHARLES DU NUMÉRICATIONS OU ACQUISITION IVELLES QUALIF

### <span id="page-8-0"></span>**8. Problèmes pour se connecter à Gaïa :**

En cas de problème de connexion à Gaïa ou de questions, contactez votre Enseignant Référent aux Usages du Numérique par mail :

[cne02.laonnois@ac-amiens.fr](mailto:cne02.laonnois@ac-amiens.fr)